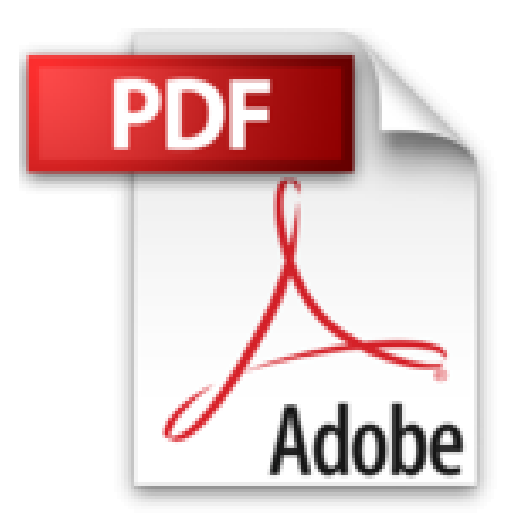

## **Le Chef-d'oeuvre inconnu**

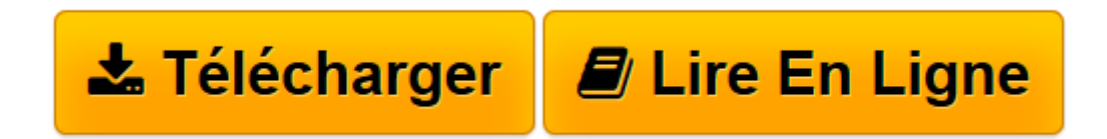

[Click here](http://bookspofr.club/fr/read.php?id=2081208512&src=fbs) if your download doesn"t start automatically

## **Le Chef-d'oeuvre inconnu**

Honoré de Balzac

**Le Chef-d'oeuvre inconnu** Honoré de Balzac

**[Télécharger](http://bookspofr.club/fr/read.php?id=2081208512&src=fbs)** [Le Chef-d'oeuvre inconnu ...pdf](http://bookspofr.club/fr/read.php?id=2081208512&src=fbs)

**[Lire en ligne](http://bookspofr.club/fr/read.php?id=2081208512&src=fbs)** [Le Chef-d'oeuvre inconnu ...pdf](http://bookspofr.club/fr/read.php?id=2081208512&src=fbs)

## 89 pages

Présentation de l'éditeur

Depuis dix ans déjà, le grand peintre Frenhofer travaille à un portrait de femme qu'il refuse de montrer : il n'a pas trouvé le modèle qui lui inspirerait la perfection à laquelle il souhaite parvenir. Vivement intrigué, Nicolas Poussin se présente un jour chez lui, accompagné d'une jeune femme à la beauté parfaite. En livrant ainsi celle qu'il aime, il espère pouvoir contempler le travail du maître. Mais quelle n'est pas sa surprise en découvrant la mystérieuse toile ! Biographie de l'auteur

Balzac, de son vrai nom Balssa, est né à Tours en 1799. Délaissé par sa mère qui lui préfère son fils naturel Henri (auquel est dédié Le Bal de Sceaux), il devient pensionnaire au collège oratorien de Vendôme. À partir de 1814, il fait des études de droit. Mais à vingt ans, sûr de sa vocation littéraire, il s'installe à Paris, et vit dans une mansarde. Il rencontre Laure de Berny de vingt-deux ans son aînée, qui aura une influence décisive sur sa formation. En 1829, Balzac publie «Les Chouans» qui annonce une période de vingt années durant lesquelles il va produire plus de quatre-vingt-cinq romans, tout en menant une vie très active et mondaine. Il est reçu dans différents salons dont celui de Mme de Récamier. Au début de 1830, il donne «Scènes de la vie privée», un recueil de six nouvelles dont fait partie «Le Bal de Sceau»x, premier élément de «La Comédie Humaine», suivi de «La Duchesse de Langeais», du «Curé de Tours», du «Colonel Chabert»... 1832 voit le début de sa longue correspondance avec Mme Hanska. À partir de 1838, paraissent de nombreux romans dont «César Birotteau», le début des «Illusions perdues», la première partie de «Splendeurs et Misères des courtisanes», «Béatrix», «Le Curé de Village»... À la fin de 1841, Balzac met au point le plan de l'ambitieuse et inégalée «Comédie humaine» soutenu par quatre éditeurs et continue à publier : «Ursule Mirouet», «Modeste Mignon», «La Cousine Bette», «Le Cousin Pons»... Le 14 mars 1850, Balzac épouse enfin Mme Hanska mais il tombe gravement malade. Il meurt à Paris le 18 août 1850, et est enterré au Père Lachaise. Victor Hugo prononce l'éloge funèbre.

Download and Read Online Le Chef-d'oeuvre inconnu Honoré de Balzac #61KOQR8HW2X

Lire Le Chef-d'oeuvre inconnu par Honoré de Balzac pour ebook en ligneLe Chef-d'oeuvre inconnu par Honoré de Balzac Téléchargement gratuit de PDF, livres audio, livres à lire, bons livres à lire, livres bon marché, bons livres, livres en ligne, livres en ligne, revues de livres epub, lecture de livres en ligne, livres à lire en ligne, bibliothèque en ligne, bons livres à lire, PDF Les meilleurs livres à lire, les meilleurs livres pour lire les livres Le Chef-d'oeuvre inconnu par Honoré de Balzac à lire en ligne.Online Le Chef-d'oeuvre inconnu par Honoré de Balzac ebook Téléchargement PDFLe Chef-d'oeuvre inconnu par Honoré de Balzac DocLe Chef-d'oeuvre inconnu par Honoré de Balzac MobipocketLe Chef-d'oeuvre inconnu par Honoré de Balzac EPub

## **61KOQR8HW2X61KOQR8HW2X61KOQR8HW2X**